## Windows 8 All-in-One For Dummies

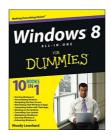

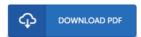

## **Book Review**

Completely one of the best publication I have actually read. Indeed, it is perform, nonetheless an interesting and amazing literature. Your lifestyle span will likely be transform when you complete reading this book.

(Mrs. Agustina Kemmer V)

WINDOWS 8 ALL-IN-ONE FOR DUMMIES - To save Windows 8 All-in-One For Dummies eBook, you should refer to the button listed below and download the ebook or gain access to other information that are in conjuction with Windows 8 All-in-One For Dummies ebook.

## » Download Windows 8 All-in-One For Dummies PDF «

Our solutions was launched having a hope to function as a total on the web electronic library that offers access to many PDF file e-book collection. You will probably find many different types of e-publication and other literatures from our files data bank. Distinct well-liked issues that distributed on our catalog are popular books, answer key, examination test questions and answer, manual example, training guide, quiz example, user guidebook, user guidance, service instructions, fix guide, and so forth.

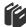

All e-book all privileges stay with the authors, and packages come as-is. We have e-books for every single subject readily available for download. We even have a superb assortment of pdfs for learners school publications, including academic universities textbooks, children books which could enable your youngster to get a college degree or during university sessions. Feel free to join up to get access to one of the greatest variety of free e-books. Join today!